## Outlook attachements references management

Jira uses to manage the comments come from Outlook the following way:

- it automatically collects all images to the issue attachments
- it replaces the image with the [cid:] reference in the comment

That's why you can see something like that in the comment:

[cid:image001.png@01D4BCAA.2A872870] [cid:image006.png@01D4BCAA.82E05870] [cid:image007.png@01D4BCAA.C4BDEAF0] [cid:image008.png@01D4BCAA.C4BDEAF0]

If you would like to avoid such attachment references to be created in the comments, tick the Turn on filtering of [cid:] messages from comments checkbox in Jira Administration > HelpDesk > Access:

## Access settings

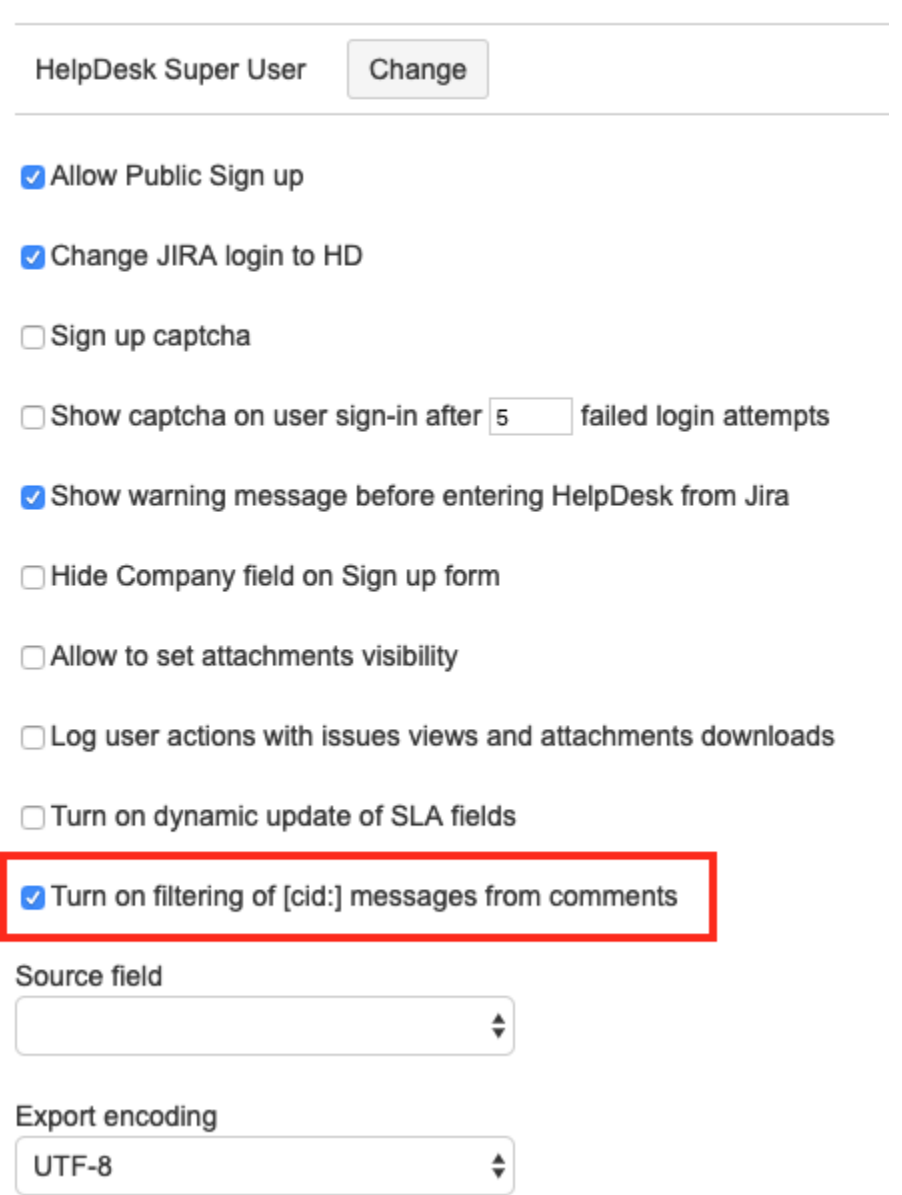